## Linux

Linux

- 13 ISBN 9787302309802
- 10 ISBN 7302309809

出版时间:2013-1

 $(2013-01)$ 

页数:342

版权说明:本站所提供下载的PDF图书仅提供预览和简介以及在线试读,请支持正版图书。

## www.tushu000.com

## Linux

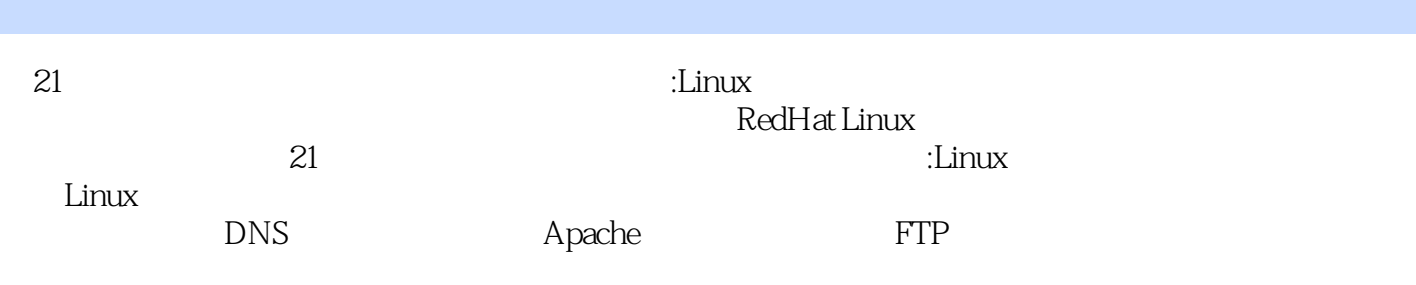

1 Linux 1.1 Linux 1.1.1 UNIX 1.1.2 Linux 1.1.3 Linux 1.1.4 RedHat 1.2 RHEL 6.1 1.2.1 1.2.2 1—1 RHEL 6.1 1.3 1.3.1 1.3.2 1.3.3 1—2 1.4 1.4.1 X Window 1.4.2 GNOME 1.4.3 GNOME 1.5 1.6 2 Linux 2.1 2.1.1 2.1.2 2.2 2.2.1 2.2.2  $2.23$  2.3  $2.4$   $2.41$  vi  $2.42$  vi  $2.5$ 2.5.1 rpm 2.5.2 tar 2.5.3 gzip bzip2 2.5.4 yum 2.6 2.7 3  $31$   $31.1$   $31.2$   $31.3$  $31.4$   $3-1$   $32$   $321$   $322$  $323$   $3-2$   $33$   $34$   $4$   $41$   $41.1$  $41.2$  4.1.3 4.1.4 4.1.5 4—1 4.2 RAID 4.2.1 RAID 4.2.2 4—2:RAID5 4.3 LVM 4.3.1 LVM 432.4—3: LVM 433.4—4: LVM 4.3.4.4—5: LVM 4.4 4.4.1 4.42 4 46 4.5 4.6 5  $51$   $52$   $53$   $531$  Telnet  $532$  $SSH$  5.3.3 5.4 FTP 5.4 1 FTP 5.4.2 FTP 5.4.2 FTP 5.4.3 5—1:  $FTP$  5.4.4 5—2 FTP 5.5 5.6 6  $6.1 \text{NFS}$  6.2 NFS 6.2.1 NFS 6.2.2 NFS 6.2.2 NFS 6.2.3 NFS 6.2.4 6—1 NFS 6.3Samba 6.3.1 Samba 6.3.2 Samba  $64$ Samba $641$ Samba $641$ Samba 6.5.1任务6—2:在Linux中访问Windows共享资源 6.5.2任务6—3:在Windows中匿名访问Linux资源 6.5.3 任务6—4:在Windows中实名访问Linux资源 6.6小结 6.7习题 第7章DNS服务的配置与管理 7.1 DNS简介 7.1.1 DNS hosts 7.1.2 DNS 7.1.3 DNS 7.1.4 DNS 7.1.5 DNS 7.2DNS 7.2.1 etc named named.conf 7.2.2 etc named /named.rfc1912.zones 7.2.3 7.3 DNS 7.31 DNS 7.3.2 DNS 7.3.3 DNS 7.4 DNS 7.4.1 named—checkconf 7.4.2 nslookup 使用 7.4.3 dig工具的使用 7.5 DNS客户端的配置 7.5.1 Linux客户端的配置 7.5.2 Windows客户端的配置 7.6 任务:DNS服务配置实例 7.6.1主DNS配置 7.6.2从DNS服务器实现 7.7小结 7.8习题 第8章WWW服务的配 置与管理 8.1 WWW服务介绍 8.1.1 HTTP 8.1.2 HTML 8.1.3 URL 8.2 Apache的体系结构 8.2.1 Apache介绍 8.2.2 Apache 8.3 Apache 8.3.1 Apache …… 9  $10$  A

## Linux

 $5$ :  $Q$ mail $\qquad \qquad$  $DDoS$  $IP$  and  $\alpha$ 包的主机IP"中,从IP链路上杜绝传输垃圾信息。 (6)模块化的设计使Qmail可以方便地与各种杀毒 活性和可升级性。 (7)Qmail配置简单。它使用了多个小的配置文件,每种特性都有一个对应的配置 estate of the contract of the state of the state of the state of the state of the state of the state of the state of the state of the state of the state of the state of the state of the state of the state of the state of t vpopmail Oracle Sybase MySQL LDAP decomail that the GPL contracts of  $Q$  and  $Q$  mail that  $GPL$  $9.2.1$  Postfix  $1.$  Postfix Postfix 4 1 maildrop: the maildrop: the maildrop: the maildrop: the maildrop: the maildrop: the maildrop: the maildrop: the maildrop: the maildrop: the maildrop: the maildrop: the maildrop: the maildrop: the maildrop: the maildrop: 2 incoming: 2 incoming: 2 incoming: 2 incoming: 2 incoming: 2 incoming: 2 incoming: 2 incoming: 2 income  $\frac{1}{2}$  deferred:  $4$  deferred:  $\alpha$ ctive $\alpha$  $\sim$  2. Postfix

Postfix

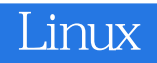

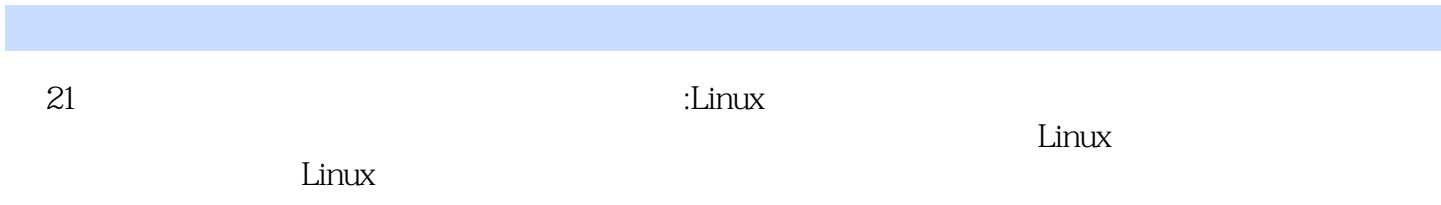

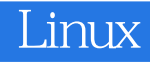

本站所提供下载的PDF图书仅提供预览和简介,请支持正版图书。

:www.tushu000.com